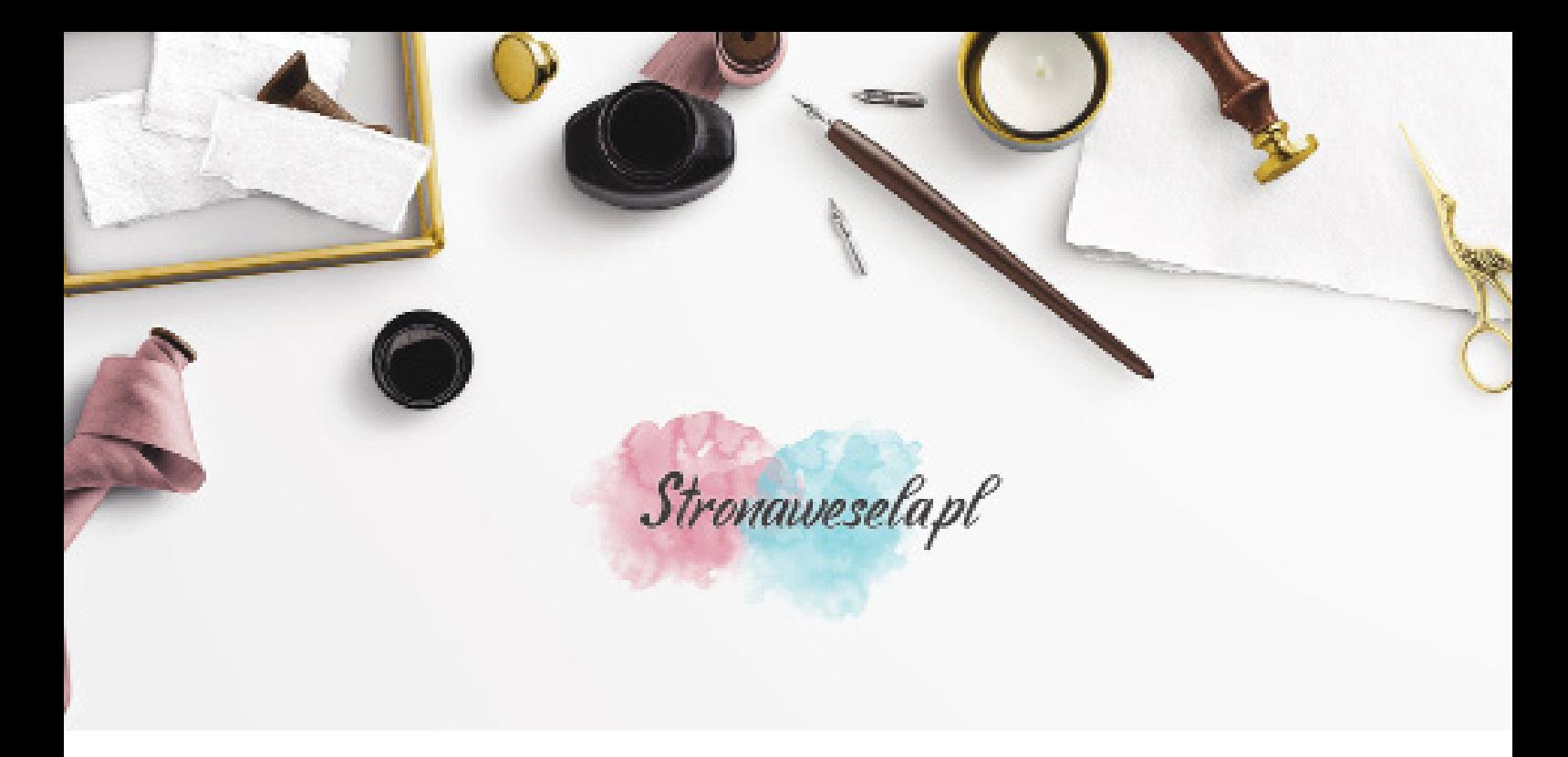

Formularz służy spersonalizowaniu zakupionego wzoru. Formularz nie wolno edytować w przeglądarce internetowej. Każdy krok będziemy starać się dodatkowo opisać, aby ułatwić zamówienie. Ważne, aby dokładnie wypełnić każde pole oraz przy zamykaniu programu zapisać wypełnione dane.

Adres E-Mail: Telefon kontaktowy:

**ILOŚĆ NUMERÓW**

Poniżej zaznacz ilość numerów na stół: **Proszę o zaznaczenie tylko jednego numru**

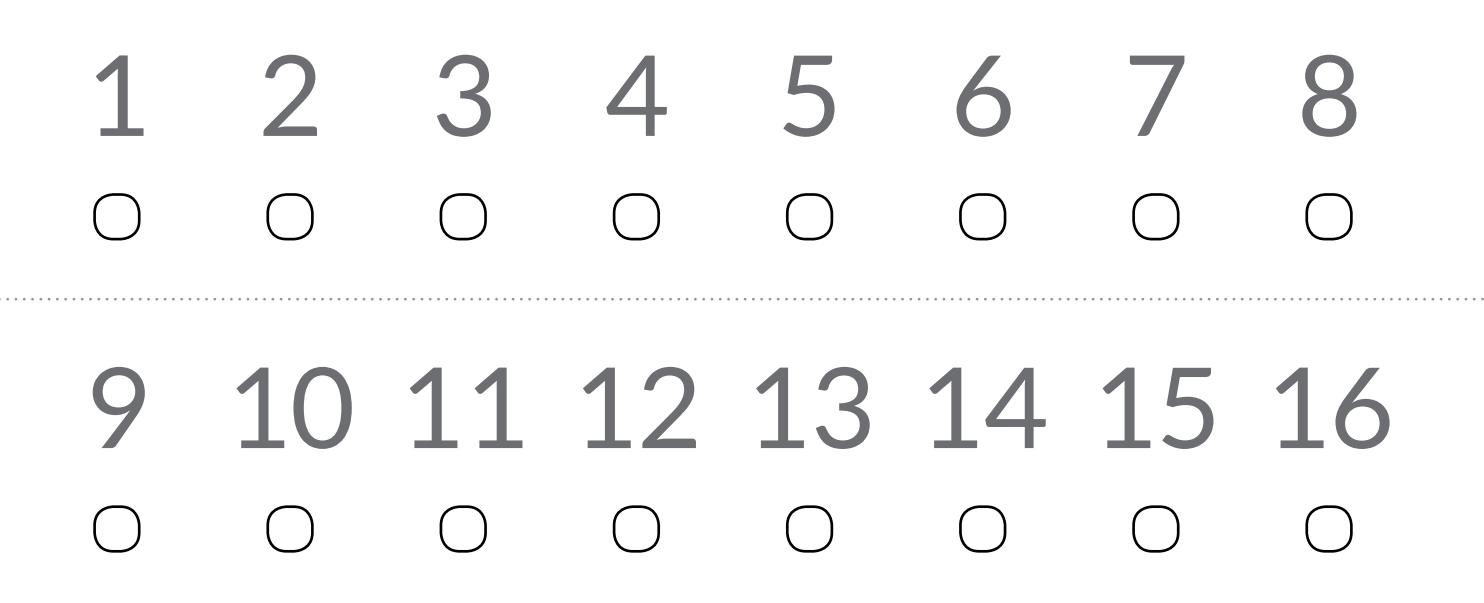

## **PERSONALIZACJA NUMERÓW**

Numery możesz spersonalizować według swoich potrzeb:

Imiona:

Data:

Linia 3 (np. Życzymy udanej zabawy! lub dowolny napis):

Dodatkowa linia 4:

## **INFORMACJE DODATKOWE**

Jeżeli chcesz coś dopisać lub masz jakieś szczególne prośby proszę opisz je poniżej.

## **ZAPIS DANYCH**

Wypełnione dane należy zapisać.

Z menu programu wybiesz PLIK >> Zapisz Kliknij CTRL + S Przy zamknięciu programu kliknij TAK, aby zapisa wypełnione dane.

Sprawdź czy dane zostały zapisane i wyślij je do nas.

Pracownia Twórcza Stronawesela Trzciana 412, 32-733 Trzciana pow. bocheński, woj. małopolskie

Tel. 14 6136 298 Tel. 534 000 808 allegro@stronawesela.pl